<span id="page-0-0"></span>

# ML for Particle Physics

Tilman Plehn

Universität Heidelberg

Freiburg RTG, October 2023

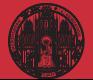

# <span id="page-1-0"></span>Modern LHC physics

#### Classic motivation

- · dark matter?
- · baryogenesis?
- · origin of Higgs field?

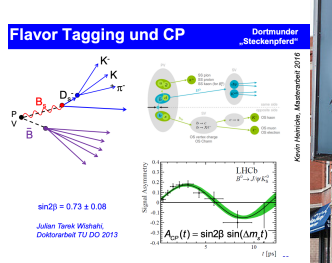

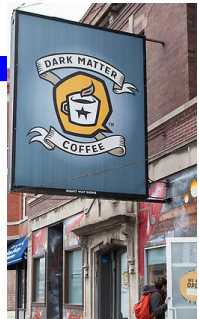

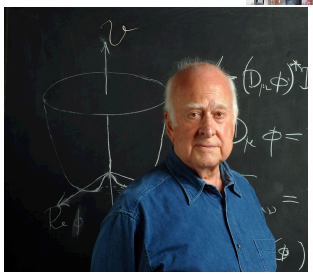

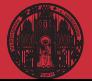

# Modern LHC physics

### Classic motivation

- · dark matter?
- · baryogenesis?
- · origin of Higgs field?

### LHC physics

- · fundamental questions
- · huge data set
- · first-principle, precision simulations
- · complete uncertainty control

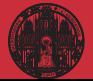

# Modern LHC physics

#### Classic motivation

- · dark matter?
- · baryogenesis?
- · origin of Higgs field?

### LHC physics

- · fundamental questions
- · huge data set
- · first-principle, precision simulations
- · complete uncertainty control

## Successful past

- · measurements of event counts
- · model-driven analyses
- · Higgs discovery

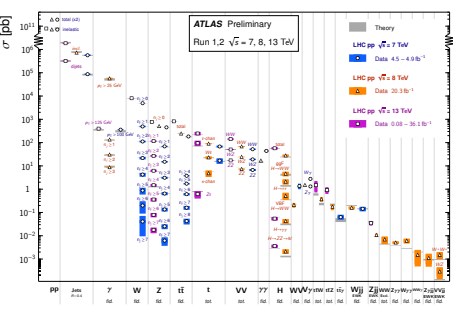

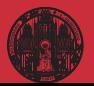

# Modern LHC physics

### Classic motivation

- · dark matter?
- · baryogenesis?
- · origin of Higgs field?

## LHC physics

- · fundamental questions
- · huge data set
- · first-principle, precision simulations
- · complete uncertainty control

## Successful past

- · measurements of event counts
- · model-driven analyses
- · Higgs discovery

## First-principle, precision simulations

- · start with Lagrangian
- · calculate scattering using QFT
- · simulate collisions
- · simulate detectors
- $\rightarrow$  LHC collisions in virtual worlds

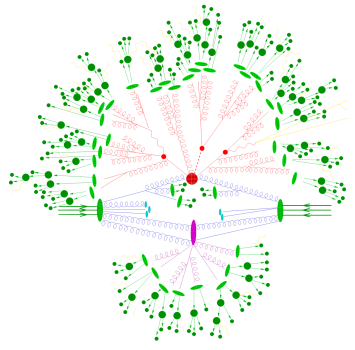

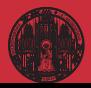

# Modern LHC physics

### Classic motivation

- · dark matter?
- · baryogenesis?
- · origin of Higgs field?

## LHC physics

- · fundamental questions
- · huge data set
- · first-principle, precision simulations
- · complete uncertainty control

## Successful past

- · measurements of event counts
- · model-driven analyses
- · Higgs discovery

## First-principle, precision simulations

- · start with Lagrangian
- · calculate scattering using QFT
- · simulate collisions
- · simulate detectors
- $\rightarrow$  LHC collisions in virtual worlds

### BSM searches

- · compare simulations and data
- · understand LHC dataset systematically
- infer underlying theory [SM or BSM]
- · publish useable results
- $\rightarrow$  Lots of data science...

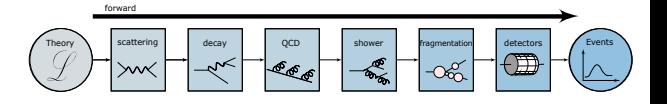

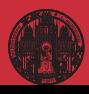

# Role of theory

#### First-principle simulations

- · start with Lagrangian generate Feynman diagrams
- · compute hard scattering amplitudes for on-shell, include decays add QCD jet radiation [ISR/FSR]
- · add parton shower [still QCD] push fragmentation towards QCD
- · all theory, except for detectors
- $\rightarrow$  Simulations, not modeling!

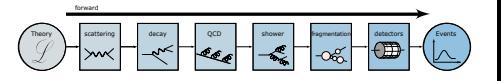

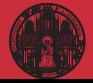

# Role of theory

### First-principle simulations

- · start with Lagrangian generate Feynman diagrams
- · compute hard scattering amplitudes for on-shell, include decays add QCD jet radiation [ISR/FSR]
- · add parton shower [still QCD] push fragmentation towards QCD
- · all theory, except for detectors
- $\rightarrow$  Simulations, not modeling!

## Pythia/Madgraph/Sherpa... for HL-LHC

- $\cdot$  factor 10 more expected (= simulated) data
- · more complex final states higher-orders precision
- · parameter coverage for signals
- · enable analysis reinterpretation? enable global LHC analyses?
- $\rightarrow$  Theory challenge

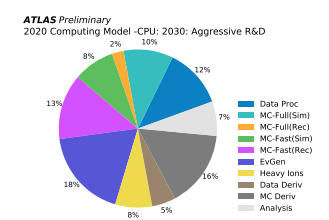

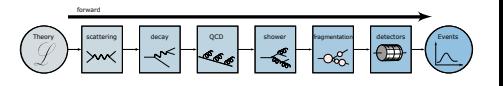

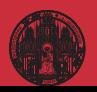

# Role of theory

### First-principle simulations

- · start with Lagrangian generate Feynman diagrams
- · compute hard scattering amplitudes for on-shell, include decays add QCD jet radiation [ISR/FSR]
- · add parton shower [still QCD] push fragmentation towards QCD
- · all theory, except for detectors
- $\rightarrow$  Simulations, not modeling!

## LHC-specific explainable AI

- · SBI conditional on theory simulations
- · understanding LHC data is QFT
- · computing speed means precision
- · control critical
- · uncertainties crucial
- · phase space interpretable
- $\rightarrow$  Well-defined, but non-standard AI/ML

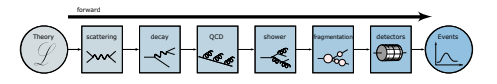

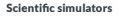

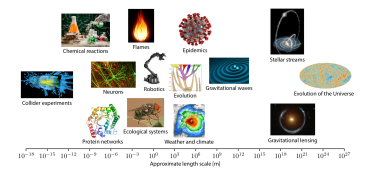

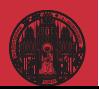

# LHC physicist vs data scientist

### LHC questions

· How to trigger from 3 PB/s to 300 MB/s?

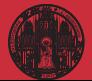

## LHC physicist vs data scientist

- · How to trigger from 3 PB/s to 300 MB/s?
	- Data compression [Netflix]

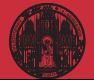

# LHC physicist vs data scientist

- · How to trigger from 3 PB/s to 300 MB/s? Data compression [Netflix]
- 
- · How to analyze events with 4-vectors?

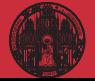

## LHC physicist vs data scientist

- · How to trigger from 3 PB/s to 300 MB/s? Data compression [Netflix]
- · How to analyze events with 4-vectors? Graph neural networks [Cars]

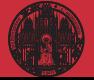

# LHC physicist vs data scientist

- · How to trigger from 3 PB/s to 300 MB/s? Data compression [Netflix]
- · How to analyze events with 4-vectors? Graph neural networks [Cars]
- · How to incorporate symmetries?

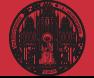

## LHC physicist vs data scientist

- · How to trigger from 3 PB/s to 300 MB/s? Data compression [Netflix]
- · How to analyze events with 4-vectors? Graph neural networks [Cars]
- · How to incorporate symmetries? Contrastive learning [Google]

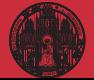

## LHC physicist vs data scientist

- · How to trigger from 3 PB/s to 300 MB/s? Data compression [Netflix]
- · How to analyze events with 4-vectors? Graph neural networks [Cars]
- · How to incorporate symmetries? Contrastive learning [Google]
- · How to combine tracker and calorimeter?

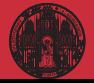

# LHC physicist vs data scientist

- · How to trigger from 3 PB/s to 300 MB/s? Data compression [Netflix]
- · How to analyze events with 4-vectors? Graph neural networks [Cars]
- · How to incorporate symmetries? Contrastive learning [Google]
- · How to combine tracker and calorimeter? Super-resolution [Gaming]

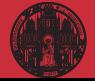

## LHC physicist vs data scientist

- · How to trigger from 3 PB/s to 300 MB/s? Data compression [Netflix]
- · How to analyze events with 4-vectors? Graph neural networks [Cars]
- · How to incorporate symmetries? Contrastive learning [Google]
- · How to combine tracker and calorimeter? Super-resolution [Gaming]
- · How to remove pile-up?

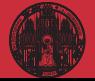

# LHC physicist vs data scientist

- · How to trigger from 3 PB/s to 300 MB/s? Data compression [Netflix]
- · How to analyze events with 4-vectors? Graph neural networks [Cars]
- · How to incorporate symmetries? Contrastive learning [Google]
- · How to combine tracker and calorimeter? Super-resolution [Gaming]
- · How to remove pile-up?
	- Data denoising [Cars]

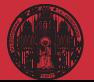

# LHC physicist vs data scientist

- · How to trigger from 3 PB/s to 300 MB/s? Data compression [Netflix]
- · How to analyze events with 4-vectors? Graph neural networks [Cars]
- · How to incorporate symmetries? Contrastive learning [Google]
- · How to combine tracker and calorimeter? Super-resolution [Gaming]
- · How to remove pile-up?
	- Data denoising [Cars]
- · How to look for BSM physics?

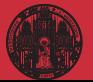

# LHC physicist vs data scientist

- · How to trigger from 3 PB/s to 300 MB/s? Data compression [Netflix]
- · How to analyze events with 4-vectors? Graph neural networks [Cars]
- · How to incorporate symmetries? Contrastive learning [Google]
- · How to combine tracker and calorimeter? Super-resolution [Gaming]
- · How to remove pile-up?
	- Data denoising [Cars]
- · How to look for BSM physics?
	- Autoencoders [SAP]

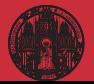

# LHC physicist vs data scientist

- · How to trigger from 3 PB/s to 300 MB/s? Data compression [Netflix]
- · How to analyze events with 4-vectors? Graph neural networks [Cars]
- · How to incorporate symmetries? Contrastive learning [Google]
- · How to combine tracker and calorimeter? Super-resolution [Gaming]
- · How to remove pile-up?
	- Data denoising [Cars]
- · How to look for BSM physics?
	- Autoencoders [SAP]
- · How to analyse LHC data?

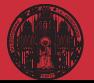

# LHC physicist vs data scientist

- · How to trigger from 3 PB/s to 300 MB/s? Data compression [Netflix]
- · How to analyze events with 4-vectors? Graph neural networks [Cars]
- · How to incorporate symmetries? Contrastive learning [Google]
- · How to combine tracker and calorimeter? Super-resolution [Gaming]
- · How to remove pile-up?
	- Data denoising [Cars]
- · How to look for BSM physics?
	- Autoencoders [SAP]
- · How to analyse LHC data? Simulation-based inference

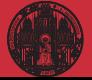

# LHC physicist vs data scientist

- · How to trigger from 3 PB/s to 300 MB/s? Data compression [Netflix]
- · How to analyze events with 4-vectors? Graph neural networks [Cars]
- · How to incorporate symmetries? Contrastive learning [Google]
- · How to combine tracker and calorimeter? Super-resolution [Gaming]
- · How to remove pile-up? Data denoising [Cars]
- · How to look for BSM physics?
	- Autoencoders [SAP]
- · How to analyse LHC data? Simulation-based inference
- · How to treat uncertatinties??

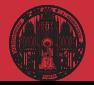

# Shortest ML-intro ever

### Fit-like approximation

- $\cdot$  approximate known  $f(x)$  using  $f_{\theta}(x)$
- $\cdot$  no parametrization, just very many values  $\theta$
- $\cdot$  new representation/latent space  $\theta$

### Construction and contol

- · define loss function
- $\cdot$  minimize loss to find best  $\theta$
- $\cdot$  compare  $x \to f_{\theta}(x)$  for training/test data

### LHC applications

· · · ·

- $\cdot$  regression  $x \to f_{\theta}(x)$
- $\cdot$  classification  $x \to f_{\theta}(x) \in [0, 1]$
- $r$  generation  $r \sim \mathcal{N} \rightarrow f_{\theta}(r)$
- $\cdot$  conditional generation  $r \sim \mathcal{N} \rightarrow f_{\theta}(r|x)$
- $\rightarrow$  Transforming numerical science

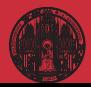

## <span id="page-25-0"></span>ML-applications in experiment

#### Top tagging [supervised classification]

- · 'hello world' of LHC-ML
- · end of QCD-taggers
- · different NN-architectures
- $\rightarrow$  Non-NN left in the dust...

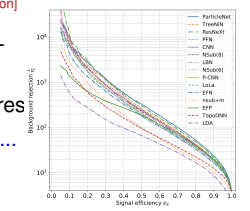

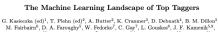

**Submission** 

SciPost Physics

Constant (for A. Linux)<br> $\beta$ , A. Constant (for A. Linux)<br>A. L. Constant (for A. Linux)<br>A. Linux)<br>A. Linux (for A. Linux)<br>A. Marchael, A. Marchael, A. Marchael, A. Linux (for A. Linux)<br>A. Marchael, A. Marchael, A. Marchael

1 Institut für Experimentalphysik, Universität Hocsburg, Germany 2 Institut für Theoretische Physik, Universität Heidelberg, Germany a connection of a contraction rapids, conversion resonance connections of Connection and Connection and Connection Sections, NYU, USA 4 NHECT, Dept. of Physics and Astronomy, Rutgers, The State University of NJ, USA 5 Josef Stefan Institute, Ljubljana, Slovenic 6 Theoretical Particle Physics and Cosmology, King's College London, United Kingdom T Department of Physics and Astronomy, The University of British Culturalia, Canada & Department of Physics, University of California, Santa Barbara, USA 9 Facults of Mathematics and Physics, University of Liabliana, Liabliana, Slovenia 10 Center for Theoretical Physics, MIT, Carakridge, USA 11 CP3, Universidan Catholique de Louvain, Louvain-le-Neuve, Belgium 12 Physics Division, Lawrence Berkeley National Laboratory, Berkeley, USA 13 Sinces Inst. for the Theory of Computing, University of California, Berkeley, USA 14 National Institute for Substomic Physics (NIKHEF), Arasterdam, Netherlands 15 LPTIIE, CNRS & Surbonne Université, Paris, Prance 16 III. Physics Institute A, RWTH Anchen University, Germany

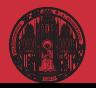

## ML-applications in experiment

#### Top tagging [supervised classification]

- · 'hello world' of LHC-ML
- · end of QCD-taggers
- · different NN-architectures
- $\rightarrow$  Non-NN left in the dust...

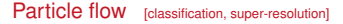

- · mother of jet tools
- · combined detector channels
- · similar studies in CMS
- $\rightarrow$  Beyond just concepts

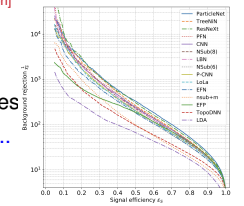

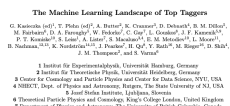

T Department of Physics and Astronomy, The University of British Culturalia, Canada & Department of Physics, University of California, Santa Barbara, USA 9 Facults of Mathematics and Physics, University of Liabliana, Liabliana, Slovenia 10 Center for Theoretical Physics, MIT, Carakridge, USA 11 CP3, Universities Catholique de Louvain, Louvain-le-Neuve, Belgius 12 Physics Division, Lawrence Berkeley National Laboratory, Berkeley, USA 13 Sinces Inst. for the Theory of Computing, University of California, Berkeley, USA 14 National Institute for Subatomic Physics (NIKHEF), Anatesdam, Netherlands 15 LPTHE, CNRS & Surboxae Université, Paris, Prance

**Submission** 

16 III. Physics Institute A, MWTH Aachen University, Germany

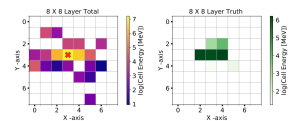

SciPost Physics

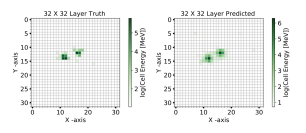

#### Towards a Computer Vision Particle Flow \*

Francesco Armando Di Bello<sup>63</sup> Sanmor Congolo<sup>83</sup> Ellon Cross<sup>1</sup> Marquel Kado<sup>34</sup> Michael Pitt<sup>2</sup>, Lorenzo Santi<sup>3</sup>, Jonathan Shlomi

<sup>1</sup>Weizmann Institute of Science, Rehavor 76100, Israel <sup>2</sup>CERN, CH 1211. Geneva 23. Switzerland -CERN, CH 1211; Geneva 23, Switzerland<br><sup>2</sup>Universitä di Renu Sapienza, Piazza Aldo Moro, 2, 00185 Roma, Italy e INFN, Italy<br><sup>4</sup>Université Paris-Sacise, CNRS/IN2P3, IICLab, 91405, Ossev, France Fig. 7: An event display of total energy shower (within topocluster), as captured by a calorimeter layer of 8 × 8 granularity, along with the location of the track, denoted by a red cross (left) and the same shower is captured by a calorimeter layer of 32 × 32 granularity (middle). The bottom right panel shows the corresponding event predicted by the NN. The figure shows that the shower originating from a  $\pi^0 \rightarrow$  59 is resolved by a 32 x 32 granularity layer.

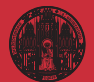

# [Examples](#page-25-0)

- 
- 

# Jets and parton densities

#### Anomaly searches [unsupervised training]

- · train on QCD-jets, SM-events
- · look for non-QCD jets, non-SM events

Abstract

 $\rightarrow$  Autoencoders

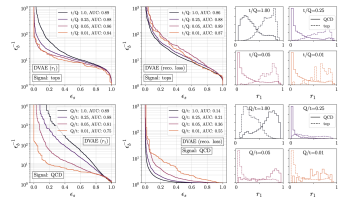

April 20, 2021 Asternooders as tools behind anomaly searches at the LHC base the structural crubben that Associationers as tous semina anomaly searches as our Lers, more the securities present than way way were in one execuse, connecting pas was organ compounty out not use other<br>way around. To address this, we derive classifiers from the latent space of (wateleast) me<br>tourceders, specifically in Gaussian mixture and nomeoners, specificaty in tommus meeting and Attresset intent spaces. In particular, the<br>Etrichlet setup solve the problem and improves both the performance and the interpretability.<br>Ry of the networks.

Better Latent Spaces for Better Autoencoders

Borry M. Dillon<sup>1</sup>, Tilmon Picke<sup>1</sup>, Clauded Search, and Price Sorresson<sup>2</sup>,

3 Institut für Theoretische Physik, Universität Heidelberg, Germany

1 ment to: Treorersche Psyste, terreentat Henneseg, termany<br>2 Flyskolaches Institut, University, Heideberg, Germany<br>2 Heideberg Collaboratory for leasys Precessing, Universität Heidelberg, Germany

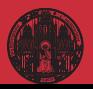

#### **[Examples](#page-25-0)**

- 
- 

# Jets and parton densities

#### Anomaly searches [unsupervised training]

- · train on QCD-jets, SM-events
- · look for non-QCD jets, non-SM events

Better Latent Spaces for Better Autoencoders

Bory M. Dilton<sup>1</sup>, Timon Pieta<sup>1</sup>, Christof Score<sup>7</sup>, and Price Surresson<sup>2</sup>,

3 Institut für Theoretische Physik, Universität Heidelberg, Germany

April 20, 2021

 $\rightarrow$  Autoencoders

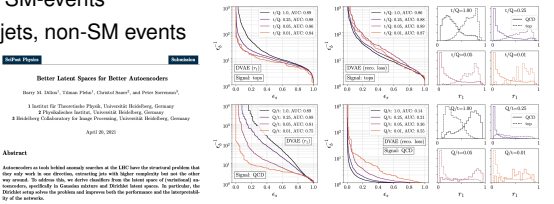

### NNPDF/N3PDF parton densities [full blast]

- · starting point: pdfs without functional ansatz
- · moving on: cutting-edge ML everywhere

Abstract

the of the notworks.

 $\rightarrow$  Leaders in ML-theory

#### N#3PDF

tun più tussa's bevezhe bounets terrepatic-

#### A data-based parametrization of parton distribution functions

Station Corpora<sup>123</sup>, June Cree, Martinez<sup>1</sup>, and Box Stationary <sup>2</sup> TIF Leb, Diparkaumio di Fisica, Università degli Stadi di Milano and INTS Sezione di Milano.<br>\* CSEN, Theoretian Pippia Deputanea, CSI-1311 Guarre 23, Sedaratani, CSEN, Theoretian Pippia (CSEN).<br>\* Guarrican Remark Crain

Replied date / Revised weeken date

Abstract. Since the first determination of a structure function many decades ago, all methodologies use character since two terms are particularly the first state and property are employed a common preference of the parametrization. The NNTCF exhibition of the part of the part of the part of the part of the state of the int so more constructed in a proportion of the procedure were considered in probability in the construction of the state of the probability of the state of the state of the state of the state of the state of the state of the s whose a law of efficiency and finding good agreement with provious roughs

PACS. 12.35.4 Quattus decordynamics - 12.35.4 Plemmendogical quark models - 81.35.4 i Neural Networks

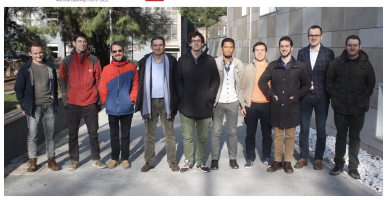

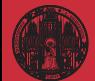

## **Symmetries**

#### Symmetric networks [contrastive learning, transformer network]

- · rotations, translations, permutations, soft splittings, collinear splittings
- · learn symmetries/augmentations
- $\rightarrow$  Symmetric latent representation

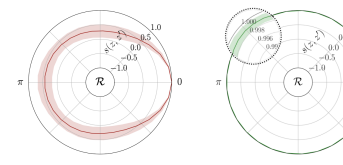

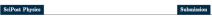

Symmetries, Safety, and Self-Supervision

Barry M. Dillon<sup>1</sup>, Gregor Kasionias<sup>2</sup>, Hans Okehlager<sup>1</sup>, Tilman Pieke<sup>2</sup>. Peter Sorrenon<sup>3</sup>, and Lorenz Vogel<sup>1</sup>

1 Institut für Theoretische Physik, Universität Holdeforg, Germany 2 Institut für Experimentalphysis, Universität Hamburg, Germany 3 Heidelberg Colaboratory for Image Processing, Universität Heidelberg, Germany

August 11, 2021

#### Abstract

 $\theta$ 

Collider searches face the challenge of defining a representation of high-dimensional data such that physical symmetries are manifest, the discriminating features are retained, and the choice of representation is new-physics aganetic. We introduce JetCLR to solve the mapping from low-level data to uptimized observables though self-supervised contrastive borning. As an example, we construct a data representation for ten and OCD ists wing a permutation-invariant transformer-speeder network and visualise its evagestry properties. We compare the JetCLR representation with alternative representations using linear classifier tests and find it to work quite well.

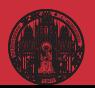

# **Symmetries**

#### Symmetric networks [contrastive learning, transformer network]

- · rotations, translations, permutations, soft splittings, collinear splittings
- · learn symmetries/augmentations
- $\rightarrow$  Symmetric latent representation

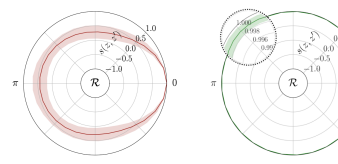

#### **STRANT Direct**

Symmetries, Safety, and Self-Supervision

Barry M. Dillon<sup>1</sup>, Gregor Kasionske<sup>2</sup>, Hans Okehlager<sup>1</sup>, Tilman Pieke<sup>1</sup>. Peter Sorrenous<sup>1</sup>, and Lorenz Vogel

I lasting fig Theoretische Physik, Universität Boldeforg, Germany 2 Institut für Experimentalphysik, Universität Hamburg, Germany 3 Heidelberg Colaboratory for Image Processing, Universität Heidelberg, Germany

August 11, 2021

#### Abstract

Collider searches face the challenge of defining a representation of high-dimensional data such that physical symmetries are manifest, the discriminating features are retained, and the choice of representation is new-physics aganetic. We introduce JetCLR to solve the mapping from low-level data to optimized observables though self-supervised contrastive learning. As an example, we construct a data representation for top and OCD ists uske a permutation-invariant transformer-encoder network and visualise its evamentry experties. We compare the JetCLR representation with alternative representations using our classifier tests and find it to work quite well.

#### Learning symmetries [representation, visualization]

- · (particle) physics is all symmetries
- $\cdot$  identify symmetries in 2D systems  $_{[paintings]}$
- $\rightarrow$  Networks representing structure

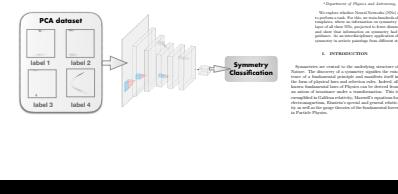

Symmetry meets AI

Gabriela Barenboima, Johannes Hirna, and Verönica Sanza,b <sup>a</sup> Departament de F´ısica Te`orica and IFIC, Universitat de Val`encia-CSIC, E-46100, Burjassot, Spain and

shape of ellipses <sup>1</sup>. From this simpler representation of

Our idea in this paper is to lay the foundations for an automated, or artificial intelligence (AI), version of the Kepler intermediate step between Brahe and Newton. A functional task-oriented implementation of the gen-

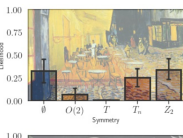

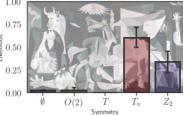

I. INTRODUCTION

## Integrals and perturbative QFT

#### Learning integrands and integrals [differentiable networks]  $\sim$

- · learn integrand through differiable network
- $\cdot$  evaluate integrated NN-structures
- $\rightarrow$  Novel ML-integrator

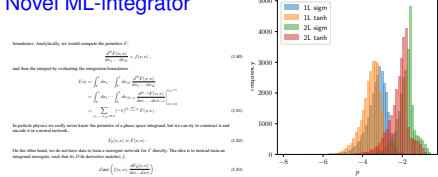

#### 7. E

Published for SISSA by Springers

Received: *December 6, 2022* Accepted: *March 14, 2023* Published: *March 28, 2023*

#### **Multi-variable integration with a neural network**

#### **D. Maître***a,*<sup>1</sup> **and R. Santos-Mateos***<sup>b</sup>*

*<sup>a</sup>Institute for Particle Physics Phenomenology, Physics Department, Durham University, Durham DH1 3LE, U.K.*

*<sup>b</sup>Department of Electronics and Computing, University of Santiago de Compostela, Santiago de Compostela, Spain*

*E-mail:* daniel.maitre@durham.ac.uk, roi.santos@usc.es

Abstract: In this article we present a method for automatic integration of parametric integrals over the unit hypercube using a neural network. The method fits a neural network to the primitive of the integrand using a loss function designed to minimize the difference

between multiple derivatives of the network and the function to be integrated. We apply this method to two example integrals resulting from the sector decomposition of a one-loop and two-loop scalar integrals. Our method can achieve per-mil and percent accuracy for these integrals over a range of invariant values. Once the neural network is fitted, the evaluation of the integral is between 40 and 125 times faster than the usual numerical integration method for our examples, and we expect the speed gain to increase with the complexity of the integrand.

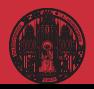

# Integrals and perturbative QFT

#### Learning integrands and integrals [differentiable networks]  $\sim$

- · learn integrand through differiable network
- $\cdot$  evaluate integrated NN-structures
- $\rightarrow$  Novel ML-integrator

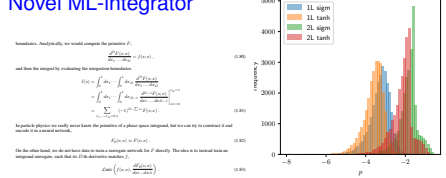

- 7. E

Published for SISSA by Springers

Received: *December 6, 2022* Accepted: *March 14, 2023* Published: *March 28, 2023*

#### **Multi-variable integration with a neural network**

#### **D. Maître***a,*<sup>1</sup> **and R. Santos-Mateos***<sup>b</sup>*

*<sup>a</sup>Institute for Particle Physics Phenomenology, Physics Department, Durham University,*

*Durham DH1 3LE, U.K. <sup>b</sup>Department of Electronics and Computing, University of Santiago de Compostela, Santiago de Compostela, Spain*

*E-mail:* daniel.maitre@durham.ac.uk, roi.santos@usc.es

Abstract: In this article we present a method for automatic integration of parametric integrals over the unit hypercube using a neural network. The method fits a neural network to the primitive of the integrand using a loss function designed to minimize the difference

between multiple derivatives of the network and the function to be integrated. We apply this method to two example integrals resulting from the sector decomposition of a one-loop and two-loop scalar integrals. Our method can achieve per-mil and percent accuracy for these integrals over a range of invariant values. Once the neural network is fitted, the evaluation of the integral is between 40 and 125 times faster than the usual numerical integration method for our examples, and we expect the speed gain to increase with the complexity of the integrand.

#### Learning integration paths [invertible networks]

- · find optimal integration paths
- · learn variable transformation
- $\rightarrow$  Theory-integrator

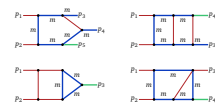

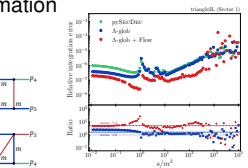

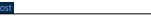

#### **Targeting multi-loop integrals with neural networks**

SciPost Phys. 12, 129 (20

Ramon Winterhalder<sup>1,3,3</sup>, Vitaly Magerya®, Emilio Villa®, Stephen R Jones®,<br>Matthias Kemer<sup>4,6</sup>, Anja Butter<sup>1,2</sup>, Gadrun Heinrich<sup>2,4</sup> and Tilman Plehn<sup>1,2</sup>

 Institut für Theoretische Physik, Universität Heidelberg, Germany HEiKA - Heidelberg Karlsruhe Strategic Partnership, Heidelberg University, Karlsruhe Institute of Technology (KIT), Germany Centre for Cosmology, Particle Physics and Phenomenology (CP3), Université catholique de Louvain, Belgium Institut für Theoretische Physik, Karlsruher Institut für Technologie, Germany

**6** Institut für Astroteilchenphysik, Karlsruher Institut für Technologie, Germany

#### **Abstract**

**Numerical evaluations of Feynman integrals often proceed via a deformation of the integration contour into the complex plane. While valid contours are easy to construct, the numerical precision for a multi-loop integral can depend critically on the chosen contour. We present methods to optimize this contour using a combination of optimized, global complex shifts and a normalizing flow. They can lead to a significant gain in precision.**

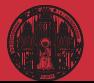

**5** Institute for Particle Physics Phenomenology, Durham University, UK

# Event generation

#### [hep-ml](#page-0-0) Tilman Plehn

#### [Examples](#page-25-0)

# Speeding up Sherpa and MadNIS [INNs for sampling]

· precision simulations limiting factor for HL-LHC

 $3.66 - 4$ 

- · unweighting measure
- $\rightarrow$  Phase space sampling

 $ee \rightarrow Hea$  $\omega$   $\rightarrow$  freeu  $uu \rightarrow t\bar{t}gus$   $u\bar{s} \rightarrow t\bar{t}g\bar{s}$ 

82-3  $58 - 3$ 

 $52.03$ 32.52  $63.76$ 72619

A Grant 0.0000 0.0049 o saar

 $\epsilon_{\rm{bd}}$  $1.10-2$ 

**CLASS** 

 $(t_{\rm full})/(t_{\rm max}$ 39312  $^{241}$ 169 d.

æ

 $\overline{d}_{\text{other}}$  $2.46 - 2$  $3.8e - 2$  $2.1e-2$  $5.0e-3.$ 

**SPR** 0.0669 nssu n.was  $0.9951$ 

 $f_{\rm eff}^{\rm{ext}}$  $^{221}$  $180$  $1.07$  $0.98$ 

 $r_{\text{max}}^{\text{cont}}$ so.m 19.14  $27.78$ 35.34

 $\frac{1}{2}$  $4.36 - 2$  $44 - 3$  $3.16 - 2$  $7.1e - 2$ 

 $f_{\rm eff}^{\rm out}$ 3.50 626  $3.91$  $2.22$ 

at the LHC.

 $\frac{1}{2}$  $4.5e - 3$  $60 - 4$ 

Table 6: Performance measures for partonic channels contributing to  $d{+}3$  into production

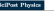

#### MONET 21-13

#### Accelerating Monte Carlo event generation - rejection sampling using neural network event-weight estimates

E Developed V. Ladiese C. Gibbonness, P. Giovenna

1 Institut für Kern- und Teilcherphysik, TU Dresdes, Deesdes, German 2 Institut für Theoretische Physik, Georg-August-Universität Göttingen, Göttingen. Germany

September 27, 2021

#### Abstract

The generation of unit-weight events for complex scattering processes presents a severe challenge to medern Mente Carlo event generators. Even when using sophisticated phose-space sampling techniques adopted to the underlying transition. matrix elements, the efficiency for generating unit-weight events from weighted speculas can become a limitias factor in concrical accelerations. Here we respect a novel two-stoped unweighting procedure that makes use of a neural-network surregate for the full event weight. The algorithm can significantly accelerate the unweighting process, while it still guarantees unbiased sampling from the correct target distribution. We apply, validate and benchmark the new approach in rece carges untreasurance we appry, variance and concentrate the new approach in where we find speed-up factors up to ten.

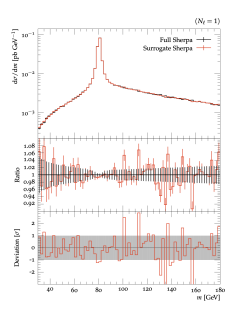

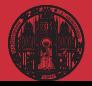

# Event generation

#### [hep-ml](#page-0-0) Tilman Plehn

- **[Examples](#page-25-0)**
- 
- 
- 
- 

# Speeding up Sherpa and MadNIS [INNs for sampling]

- · precision simulations limiting factor for HL-LHC
- · unweighting measure
- $\rightarrow$  Phase space sampling

**Gota** 

cyst 350

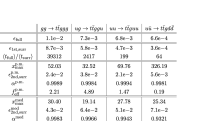

0.0049 o seria

 $3.91$  $2.22$ 

0.0000 626 Table 6: Performance measures for partonic channels contributing to  $t\bar{t}$  +3 iets production at the LIEC.

#### Fast amplitudes [precision regression]

a cost

- · loop-amplitudes expensive
- · interpolation standard
- $\rightarrow$  Precision NN-amplitudes

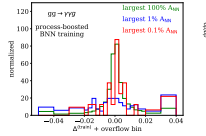

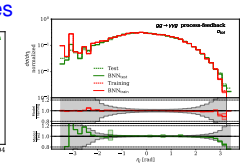

Personan ma grasseaux vo JHFP

#### Optimising simulations for diphoton production at hadron colliders using amplitude neural networks

IPPP/207116

#### Joseph Aylett Bullock<sup>+3</sup> Simon Badger' Ryan Monde'

.<br>Noticed by Particle Plastic Physicians and the Department of Plastics Declares Determine Declares **Dirt of C. Coltad Standard** 

-<br>Institute for Data Science, Durham University, Durham, DIII IEE, United Kingdom Doutinests & Fisice and Arneld-Boose Center, Università di Torino, and INFN, Sezione di Torno, Via F. Guria J, J-10225 Torno, July

E-mod: j.p.bullock@durham.ac.uk, sincedavid.badger@unito.it, ryan-1-modie0durban-ar-uk

ABSTRACT: Machine learning technology has the potential to dramatically optimise event generation and simulations. We continue to investigate the use of neural networks to approximate matrix elements for high-multiplicity scattering processes. We focus on the case of loop-induced diphoton production through glass fasion, and develop a realistic sizeslation method that can be applied to hadron collider observables. Neural networks are trained using the one-loop amplitudes implemented in the KJet C++ library, and interfaced to the Sherpa Monte Carlo count generator, where we perform a detailed study for  $2\to 3$ and  $2\rightarrow4$  scottering problems. We also consider how the trained networks perform when varying the kinematic cuts effecting the phase space and the reliability of the neural network simulations.

# MONET 21-13

#### Accelerating Monte Carlo event generation - rejection sampling using neural network event-weight estimates

K. Danniper<sup>1</sup>, T. Janflen<sup>2</sup>, S. Schumann<sup>2</sup>, F. Siegert<sup>1</sup>

1 butter fir Kers, and Teilchersbook, TU Dender, Dender, Germany 1 EDITOR DE NEB- una amenicaçãose, 1.0 DISSER, LUGSON, CONSERVA-Germany

September 27, 2021

#### Abertonic

The generation of unit-weight events for complex scattering processes presents a son guarantee o succeeding cross on compute material processe promises a phisticated phose-space sampling techniques adopted to the underlying transition matrix elements, the efficiency for generating unit-weight events from weighted sumples can become a limiting factor in practical applications. Here we present a novel two-stoped unweighting procedure that makes use of a neural-network surrounds for the full event weight. The alregithm can significantly accelerate the surregue or use on even weight. The signestin on signesomey accessive use set target distribution. We apply, validate and benchmark the new approach in high-multiplicity LHC production processes, including  $Z/W+4$  jets and  $t\bar{t}+3$  jets, where we find speed-up factors up to ten.

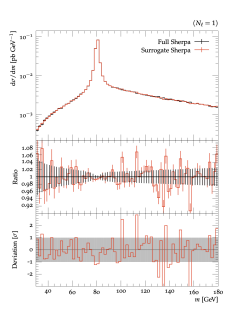

## Invertible event generation

#### Precision NN-generators [Bayesian generative models]

- $\cdot$  control through discriminator  $[GAN-TJKee]$
- · uncertainties through Bayesian networks
- $\rightarrow$  Flow, diffusion, transformer

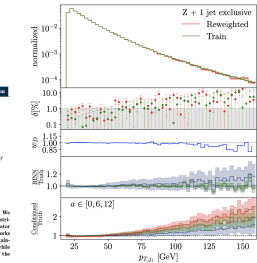

#### Tilman Picke<sup>1</sup>, Arrangd Rousselot<sup>2</sup>, and Souble Vent<sup>2</sup> 1 Institut für Theoretische Physik, Universität Heidelberg, Germany 2 Holdelberg Collaboratory for Image Processing, Universität Heidelberg, Germany Montester M. 2001

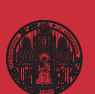

Generative networks are opening new avenues in fast event generation for the LHC. We show how generative flow networks can reach percent-level precision for kinematic distributions, how they can be trained jointly with a discriminator, and how this discriminator improves the generation. Our joint training relies on a novel coupling of the two networks which does not require a Nash equilibrium. We then estimate the generation uncertainties through a Bayesian network setup and through conditional data sugmentation, while the discriminator ensures that there are no systematic inconsistencies compared to the training data.

Generative Networks for Precision Enthusiasts

Anja Butter<sup>1</sup>, Theo Heimel<sup>1</sup>, Sander Hummerich<sup>1</sup>, Tobias Kreba<sup>1</sup>,

SciPost Physics

Abstract

## Invertible event generation

#### Precision NN-generators [Bayesian generative models]

- control through discriminator [GAN-like]
- · uncertainties through Bayesian networks
- $\rightarrow$  Flow, diffusion, transformer

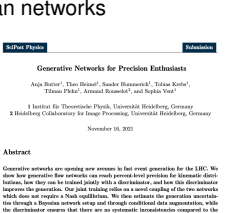

training data.

#### Unfolding and inversion [conditional normalizing flows]

- · detector/decays/QCD unfolded
- · calibrated inverse sampling
- $\rightarrow$  Publishing analysis results

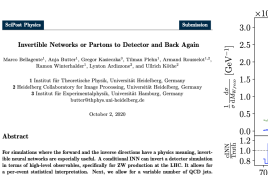

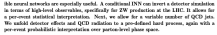

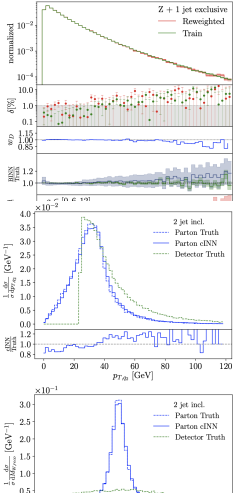

ŹŚ. 8Ď 85 90. qs.

 $M_{W, reco}$  [GeV]

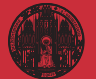

# **[Examples](#page-25-0)**

# Proper theory

#### Navigating string landscape [reinforcement learning]

- · searching for viable vacua
- · high dimensions, unknown global structure
- $\rightarrow$  Model space sampling

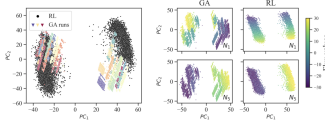

Figure 1: Left: Cluster structure in dimensionally reduced flux samples for RL and 25 GA runs (PCA on all samples of GA and RL). The colors indicate individual GA runs. *Right:* Dependence on flux (input) values  $(N_3$  and  $N_5$  respectively) in relation to principal components for a PCA fit of the individual output of GA and RL.

#### Probing the Structure of String Theory Vacua with **Genetic Algorithms and Reinforcement Learning**

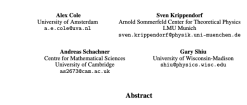

Identifying string theory vacua with desired physical properties at low energies requires searching through high-dimensional solution spaces - collectively referred requires searching through high-dimensional solution spaces - collectively referred<br>to as the string landscape. We highlight that this search problem is amenable to to as the string amoscope, we regarges use this season proceen is amenanc to able to reveal novel features (suggesting previously unidentified symmetries) in the string facery solutions required for properties such as the string coupling. In order to identify these features rebustly, we combine results from both search methods, which we argue is impensive for reducing sampling blue.

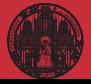

# Proper theory

#### Navigating string landscape [reinforcement learning]

- · searching for viable vacua
- · high dimensions, unknown global structure
- $\rightarrow$  Model space sampling

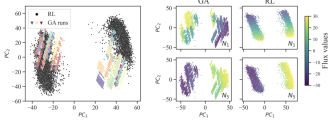

Figure 1: Left: Cluster structure in dimensionally reduced flux samples for RL and 25 GA runs (PCA on all samples of GA and RL). The colors indicate individual GA runs. Right: Dependence on flux (input) values  $(N_3$  and  $N_5$  respectively) in relation to principal components for a PCA fit of the individual output of GA and RL

#### Probing the Structure of String Theory Vacua with **Genetic Algorithms and Reinforcement Learning**

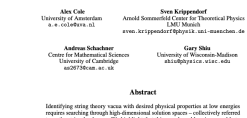

to as the string landscape. We highlight that this search problem is amenable to reinforcement learning and genetic algorithms. In the context of flux vacua, we are able to reveal novel features (suggesting previously unidentified symmetries) in the string theory solutions required for properties such as the string coupling. In order to identify these features robustly, we combine results from both search methods. which we argue is imperative for reducing sumpling bias.

#### Learning formulas [genetic algorithm, symbolic regression]

- · approximate numerical function through formula
- · example: score/optimal observables
- $\rightarrow$  PySR

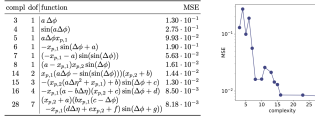

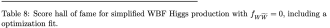

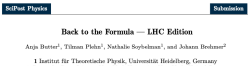

2 Center for Data Science, New York University, New York, United States nothelie@eorbelman.de

November 16, 202

#### Abstract

While neural networks offer an attractive way to numerically encode functions, actual formulas remain the language of theoretical particle physics. We use symbolic regression trained on matrix-element information to extract. for instance, ordinal LHC observables. This way we invert the usual simulation paradigm and extract easily interpretable formulas from complex simulated data. We introduce the method using the effect of a dimension-4 coefficient on associated 2H production. We then validate it for the known case of CP-violation in weak-boson-fusion Higgs production, including detector effects.

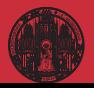

[hep-ml](#page-0-0) Tilman Plehn **[Generation](#page-39-0)** 

## <span id="page-39-0"></span>Generative-network revolution

#### Generative networks

- · generate new images, text blocks, LHC events
- · encode density in target space sample from Gaussian into target space
- · reproduce training data, statistically independently
- include uncertainty on estimated density [Bayesian NN]

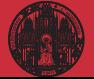

# [hep-ml](#page-0-0) Tilman Plehn [Generation](#page-39-0)

## Generative-network revolution

#### Generative networks

- · generate new images, text blocks, LHC events
- · encode density in target space sample from Gaussian into target space
- · reproduce training data, statistically independently
- $\cdot$  include uncertainty on estimated density  $[Bayesian NN]$
- · Variational Autoencoder  $\rightarrow$  low-dimensional physics, high-dimensional representation
- · Generative Adversarial Network  $\rightarrow$  generator trained by discriminator
- · Normalizing Flow/Diffusion Model  $\rightarrow$  stable (bijective) mapping
- · Generative Transformer
	- $\rightarrow$  learning correlations successively
- $\rightarrow$  Pick model for purpose

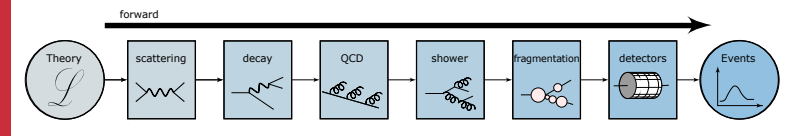

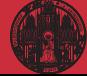

**[GANplification](#page-41-0)** 

# <span id="page-41-0"></span>GAN algorithm

#### Generating events [phase space positions, possibly with weights]

- training: true events  $\{x_{\text{data}}\}$ <br>output: generated events *i* generated events  $r \rightarrow x_{model}$
- $-$  discriminator constructing  $D(x)$  by minimizing [classifier  $D(x) = 1$ , 0 true/generator]

$$
\mathcal{L}_D = \big \langle -\log D(x) \big \rangle_{x_{\text{data}}} + \big \langle -\log(1-D(x)) \big \rangle_{x_{\text{model}}}
$$

 $-$  generator constructing  $r \rightarrow x_{\text{model}}$  by minimizing [*D* needed]

$$
\mathcal{L}_G = \big\langle -\log D(x) \big\rangle_{x_{model}}
$$

- $-$  Nash equilibrium  $D = 0.5$
- $\Rightarrow$  statistically independent copy of training events

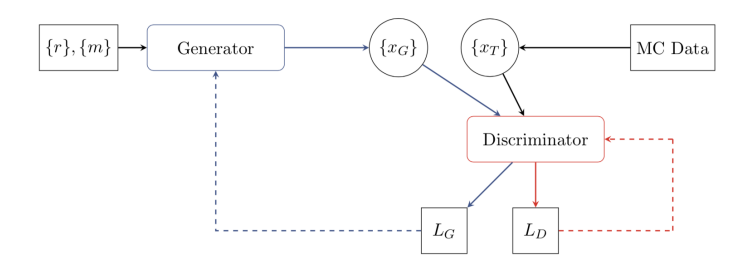

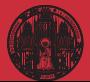

**[GANplification](#page-41-0)** 

# How to GAN LHC events

- medium-complex final state  $t\bar{t} \rightarrow 6$  jets  $t/\overline{t}$  and  $W^{\pm}$  on-shell with BW 6  $\times$  4 = 18 dof on-shell external states  $\rightarrow$  12 dof [constants hard to learn] parton level, because it is harder
- flat observables flat [phase space coverage okay]
- standard observables with tails [statistical error indicated]

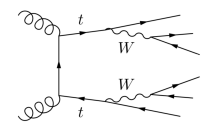

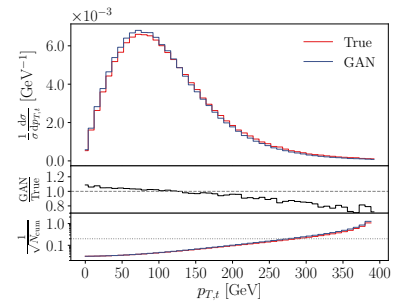

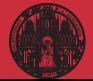

**[GANplification](#page-41-0)** 

# How to GAN LHC events

- medium-complex final state  $t\bar{t} \rightarrow 6$  jets  $t/\overline{t}$  and  $W^{\pm}$  on-shell with BW 6  $\times$  4 = 18 dof on-shell external states  $\rightarrow$  12 dof [constants hard to learn] parton level, because it is harder
- $-$  flat observables flat [phase space coverage okay]
- standard observables with tails [statistical error indicated]
- $-$  improved resolution  $[1M]$  training events]

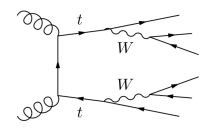

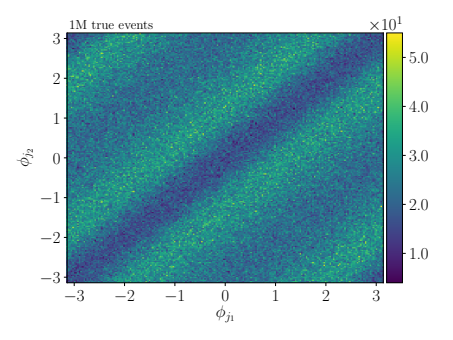

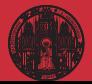

**[GANplification](#page-41-0)** 

# How to GAN LHC events

- medium-complex final state  $t\bar{t} \rightarrow 6$  jets  $t/\overline{t}$  and  $W^{\pm}$  on-shell with BW 6  $\times$  4 = 18 dof on-shell external states  $\rightarrow$  12 dof [constants hard to learn] parton level, because it is harder
- $-$  flat observables flat [phase space coverage okay]
- standard observables with tails [statistical error indicated]
- $-$  improved resolution [10M generated events]

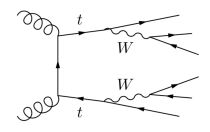

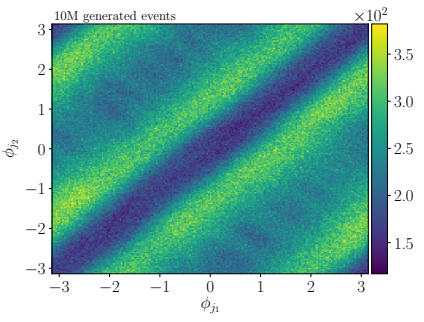

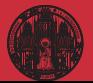

**[GANplification](#page-41-0)** 

# How to GAN LHC events

- medium-complex final state  $t\bar{t} \rightarrow 6$  jets  $t/\overline{t}$  and  $W^{\pm}$  on-shell with BW 6  $\times$  4 = 18 dof on-shell external states  $\rightarrow$  12 dof [constants hard to learn] parton level, because it is harder
- $-$  flat observables flat [phase space coverage okay]
- standard observables with tails [statistical error indicated]
- improved resolution [50M generated events]
- Looks like GANplification

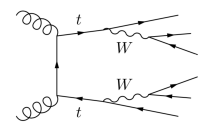

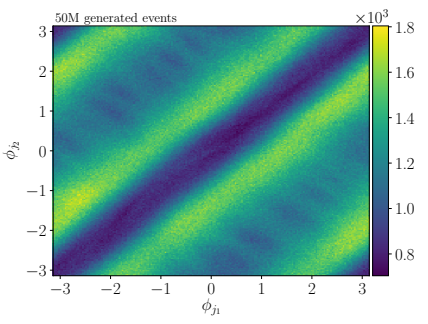

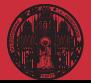

# **[GANplification](#page-41-0)**

# GANplification

Gain beyond training data [Butter, Diefenbacher, Kasieczka, Nachman, TP]

- true function known compare GAN vs sampling vs fit
- $-$  quantiles with  $\chi^2$ -values
- fit like 500-1000 sampled points GAN like 500 sampled points [amplifictation factor 5] requiring 10,000 GANned events
- $-$  interpolation and resolution the key  $[NNPDF]$
- ⇒ GANs beyond training data

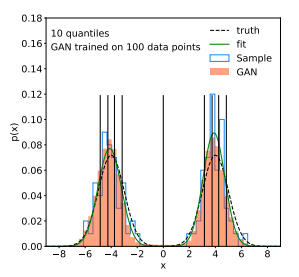

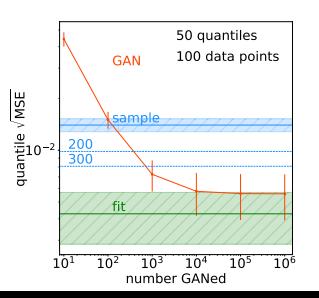

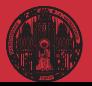

**[GANplification](#page-41-0)** 

# Precision generator

#### Phase-space generators [typical LHC task]

- · training from event samples no energy-momentum conservation
- · every correlation counts
- $\cdot$   $Z_{\mu\mu}$  +  $\{1, 2, 3\}$  jets [*Z*-peak, variable jet number, jet-jet topology]

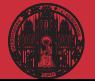

# [hep-ml](#page-0-0) Tilman Plehn **[GANplification](#page-41-0)**

# Precision generator

#### Phase-space generators [typical LHC task]

- · training from event samples no energy-momentum conservation
- · every correlation counts
- $\cdot$   $Z_{\mu\mu} + \{1,2,3\}$  jets [*Z*-peak, variable jet number, jet-jet topology]

### INN-generator

· stable bijective mapping

latent *r* ∼ *p*latent  $G_{\theta}(r) \rightarrow$ ←  $\overrightarrow{G}_{\theta}(x)$ phase space  $x \sim p_{data}$ · tractable Jacobian  $dx$   $p_{model}(x) = dr$   $p_{latent}(r)$  $p_{\mathsf{model}}(x) = p_{\mathsf{latent}}(\overline{G}_{\theta}(x))$ ∂*G*θ(*x*) ∂*x*  $\begin{array}{c} \begin{array}{c} \begin{array}{c} \begin{array}{c} \end{array}\\ \end{array} \end{array} \end{array}$ · likelihood loss  $\mathcal{L}_{\mathsf{INN}} = -\Big\langle \log p_{\mathsf{model}}(x) \Big\rangle$ *p*data 10−<sup>4</sup> 10−<sup>3</sup> 10−<sup>2</sup> normalized  $Z + 1$  jet exclusive Truth INN Train 31 1.05<br>A 0.95 10.0 δ[%]

0.1 1.0

> 25 50 75 100 125 150  $p_{T,i}$  [GeV]

 $\Rightarrow$  Per-cent precision possible

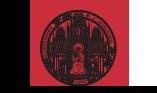

[Inversion](#page-49-0)

# <span id="page-49-0"></span>Inverse simulation

#### Invertible ML-simulation

- $\cdot$  forward:  $r \rightarrow$  events
- $\cdot$  inverse:  $r \rightarrow$  anything, conditioned on event

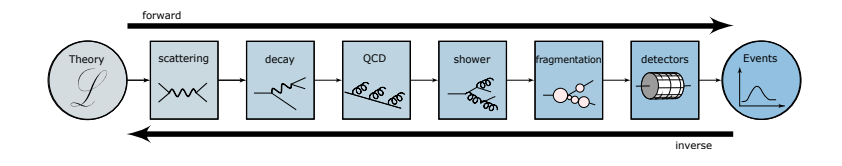

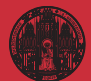

[Inversion](#page-49-0)

# Inverse simulation

#### Invertible ML-simulation

- $\cdot$  forward:  $r \rightarrow$  events
- $\cdot$  inverse:  $r \rightarrow$  anything, conditioned on event
- · individual steps known problems

detector unfolding unfolding to QCD parton means jet algorithm unfolding jet radiation known combinatorics problem unfolding to hard process standard in top groups [needed for global analyses] matrix element method an old dream

- · improved through coherent ML-method
- · free choice of data-theory inference point
- $\rightarrow$  Transformative progress for HL-LHC

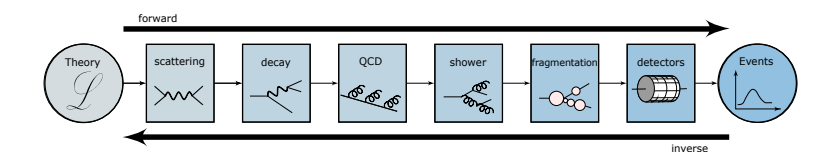

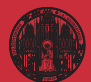

# [hep-ml](#page-0-0) Tilman Plehn **[Inversion](#page-49-0)**

## Inverting to hard process

#### Conditional INN

- · generate partonic events *x*parton from {*r*}, given reco-event *x*reco
- · train on paired events
- · loss based on likelihood

$$
\mathcal{L} = -\langle \log p(\theta | X_{\text{parton}} , X_{\text{reco}}) \rangle_{X_{\text{parton}} , X_{\text{reco}}} \\ = -\langle \log p(X_{\text{parton}} | X_{\text{reco}} , \theta) + \log p(\theta | X_{\text{reco}} ) - \log p(X_{\text{parton}} | X_{\text{reco}} ) \rangle_{X_{\text{parton}} , X_{\text{reco}}} \\ = -\langle \log p(X_{\text{parton}} | X_{\text{reco}} , \theta) \rangle_{X_{\text{parton}} , X_{\text{reco}}} - \log p(\theta) + \text{const.} \\ = -\langle \log p(g(X_{\text{parton}} | X_{\text{reco}} ) ) + \log \left| \frac{\partial g(X_{\text{parton}} | X_{\text{reco}})}{\partial X_{\text{parton}}} \right| \rangle_{X_{\text{parton}} , X_{\text{reco}}} - \log p(\theta) + \text{const.}
$$

#### $\rightarrow$  Stable and statistically calibrated

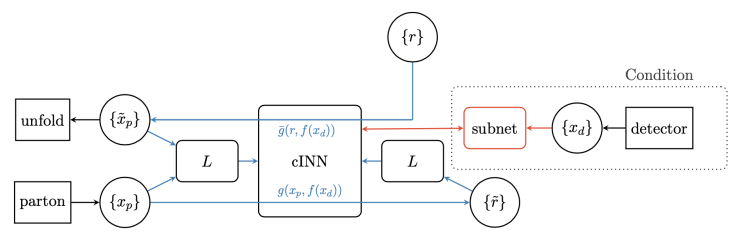

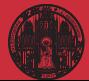

[Inversion](#page-49-0)

## Inverting to hard process

### Conditional INN

- · generate partonic events *x*parton from {*r*}, given reco-event *x*reco
- · train on paired events
- · loss based on likelihood

$$
\begin{aligned} L & = -\left<\log p(\theta | \text{Xparton}, \text{Xreco}) \right>_{\text{Yparton}, \text{Xreco}} \\ & = -\left<\log p(g(\text{Xparton} | \text{Xreco})) + \log \left| \frac{\partial g(\text{Xparton} | \text{Xreco})}{\partial \text{Xparton}} \right| \right>_{\text{Xparton}, \text{Xreco}} - \log p(\theta) + \text{const} \end{aligned}
$$

 $\rightarrow$  Stable and statistically calibrated

### Undo detector and QCD jet radiation in  $pp \rightarrow ZW + jets$

- · hard process given
- · detector and reconstruction universal
- · jet radiation (approximately) universal
- · jet radiation (approximately) difiversale.<br>Fixture model-independence: Butter-Malaescu
- $\rightarrow$  Stable and statistically calibrated

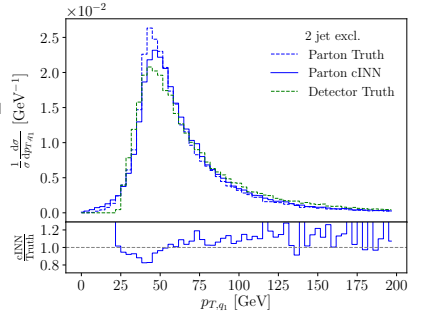

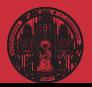

# [hep-ml](#page-0-0) Tilman Plehn [Inversion](#page-49-0)

## Inverting to hard process

### Conditional INN

- $\cdot$  generate partonic events  $x_{\text{parton}}$  from  $\{r\}$ , given reco-event  $x_{\text{reco}}$
- · train on paired events
- · loss based on likelihood

$$
\begin{aligned} L & = -\left<\log p(\theta | \text{X}_{\text{parton}}, \text{X}_{\text{reco}})\right>_{\text{x}_{\text{parton}}, \text{x}_{\text{reco}}} \\ & = -\left<\log p(g(\text{X}_{\text{parton}} | \text{X}_{\text{reco}})) + \log \left|\frac{\partial g(\text{X}_{\text{parton}} | \text{X}_{\text{reco}})}{\partial \text{X}_{\text{parton}}}\right|\right>_{\text{x}_{\text{parton}}, \text{x}_{\text{reco}}} - \log p(\theta) + \text{const} \end{aligned}
$$

 $\rightarrow$  Stable and statistically calibrated

### Undo detector and QCD jet radiation in  $pp \rightarrow ZW + i$ ets

- · hard process given
- · detector and reconstruction universal
- · jet radiation (approximately) universal
- · model-independence: Butter-Malaescu
- $\rightarrow$  Stable and statistically calibrated

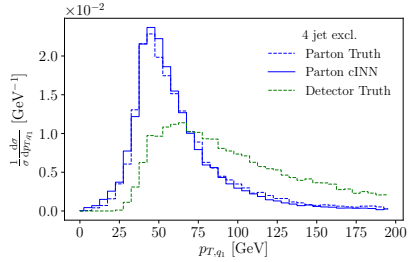

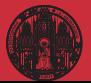

#### [Inversion](#page-49-0)

# Inverting to hard process

#### Conditional INN

- · generate partonic events *x*parton from {*r*}, given reco-event *x*reco
- · train on paired events
- · loss based on likelihood

$$
\begin{aligned} L & = -\left<\log p(\theta | \text{Xparton}, \text{Xreco}) \right>_{\text{Yparton}, \text{Xreco}} \\ & = -\left<\log p(g(\text{Xparton} | \text{Xreco})) + \log \left| \frac{\partial g(\text{Xparton} | \text{Xreco})}{\partial \text{Xparton}} \right| \right>_{\text{Xparton}, \text{Xreco}} - \log p(\theta) + \text{const} \end{aligned}
$$

 $\rightarrow$  Stable and statistically calibrated

### Undo detector and QCD jet radiation in  $pp \rightarrow ZW + jets$

- · hard process given
- · detector and reconstruction universal
- · jet radiation (approximately) universal
- · model-independence: Butter-Malaescu
- $\rightarrow$  Stable and statistically calibrated

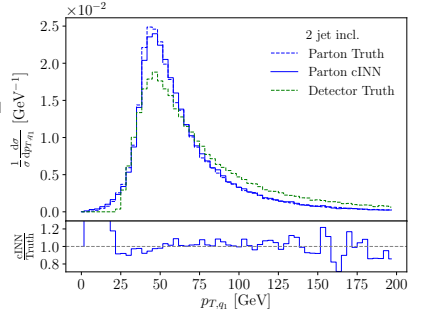

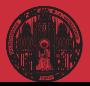

[Inversion](#page-49-0)

# <span id="page-55-0"></span>ML for particle physics

#### ML-applications

- · just another numerical tool for a numerical field
- · driven by money from data science and medical research
- · goals are...

...improve established tasks ...develop new tools for established tasks ...transform through new ideas

- · xAI through...
	- ...precision control
	- ...uncertainties
	- ...symmetries
	- ...formulas

#### $\rightarrow$  Lots of fun with hard LHC problems

#### [Modern Machine Learning for LHC Physicists](http://www.thphys.uni-heidelberg.de/~plehn/pics/modern_ml.pdf)

Tilman Plehn<sup>a</sup>\* Anja Butter<sup>a,b</sup>, Barry Dillon<sup>a</sup>, Claudius Krause<sup>a,c</sup>, and Ramon Winterhalder<sup>d</sup>

<sup>a</sup> Institut für Theoretische Physik, Universität Heidelberg, Germany <sup>b</sup> LPNHE, Sorbonne Université, Université Paris Cité, CNRS/IN2P3, Paris, France <sup>c</sup> NHETC, Dept. of Physics and Astronomy, Rutgers University, Piscataway, USA <sup>d</sup> CP3, Université Catholique de Louvain, Louvain-la-Neuve, Belgium

July 21, 2023

#### Abstract

Modern machine learning is transforming particle physics, faster than we can follow, and bullying its way into our numerical tool box. For young researchers it is crucial to stay on top of this development, which means applying cuttingedge methods and tools to the full range of LHC physics problems. These lecture notes are meant to lead students with basic knowledge of particle physics and significant enthusiasm for machine learning to relevant applications as fast as possible. They start with an LHC-specific motivation and a non-standard introduction to neural networks and then cover classification, unsupervised classification, generative networks, and inverse problems. Two themes defining much of the discussion are well-defined loss functions reflecting the problem at hand and uncertainty-aware networks. As part of the applications, the notes include some aspects of theoretical LHC physics. All examples are chosen from particle physics publications of the last few years. Given that these notes will be outdated already at the time of submission, the week of ML4Jets 2022, they will be undated frequently.

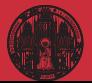